# Extending and Enhancing SAS (Static Analysis Suite)

5<sup>th</sup> September 2016

David Ho University of Cambridge Supervisors: Joschka Lingemann, Benedikt Hegner

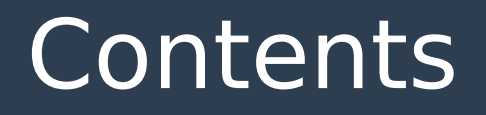

- **1. What is SAS?**
- **2. Project outline**
- **3. Using SAS**
- **4. Adding SAS Checkers**
- **5. Current state of SAS**
- **6. Further Improvements**

# What is SAS?

# ● **Static analysis tool for C & C++ code**

## ● **Wraps around Clang**

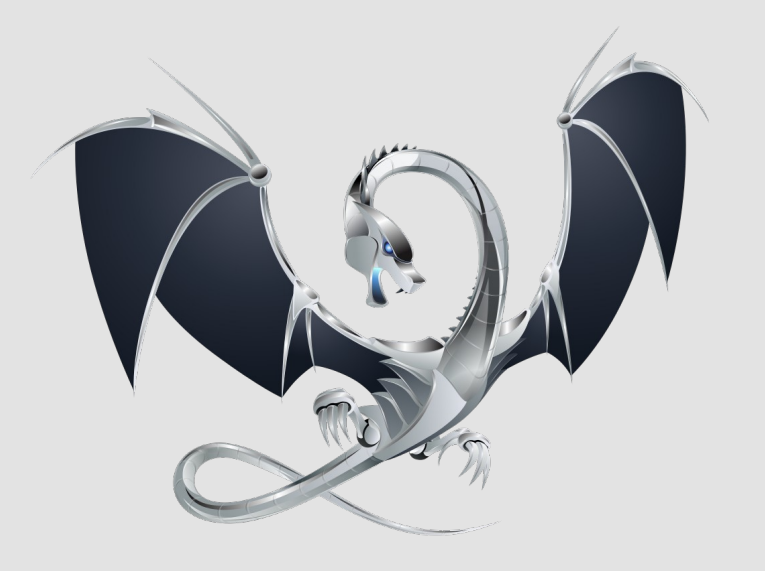

# The Clang Ecosystem

- **Compiles using LLVM**
- **Produces Abstract Syntax Tree**
- **Can run plugins at compile time:**
	- clang-format
	- clang-modernize
	- Analyzers (checkers):
		- Performance, thread-safety, coding conventions

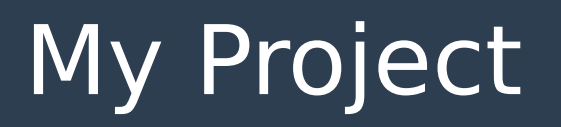

- **Enabled integration of SAS into projects via CMake**
- **Added mechanism to generate HTML report index**
- **Streamlined checker addition; implemented code generation tool**
- **Added FCCSW-specific checkers**
- **Created documentation**

# Using SAS – Before

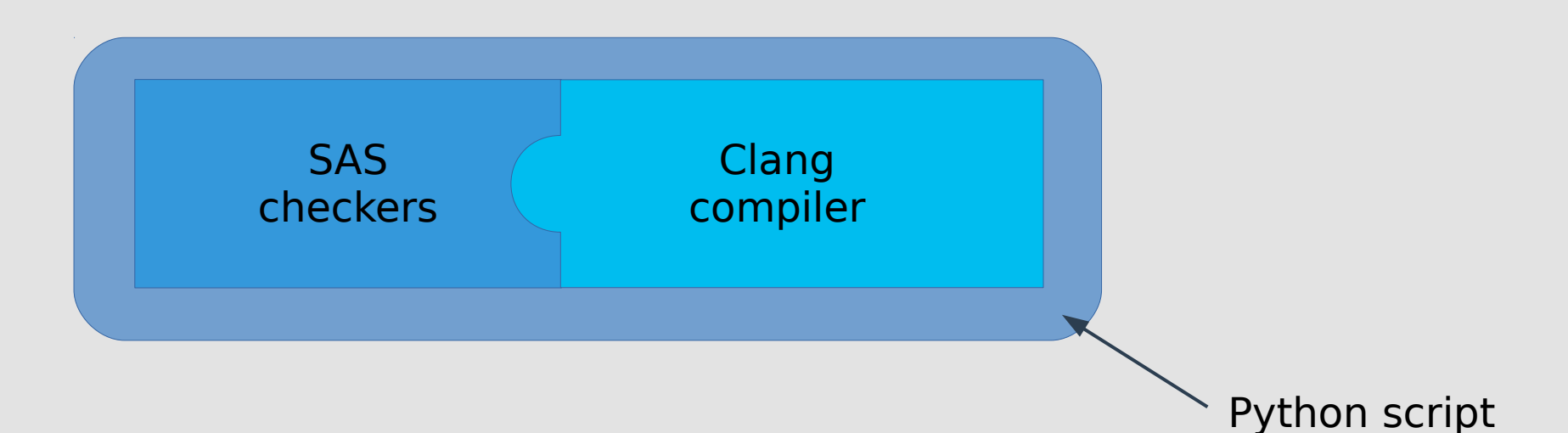

- **Custom Clang analyzers**
- **Python script steered by environment variables**
- **Scan-build reporting**

# Using SAS – Before

clang++ <all the options to compile the unit>  $-xcl$ ang -analyze -Xclang -analyzer-output=text -Xclang -load **Xclang \$SASBUILDDIR/lib/libSas.so**  -Xclang - analyzerchecker=MyAnalyzer1 - Xclang -analyzer-checker=MyAnalyzer2 -Xclang -analyzerchecker=MyAnalyzer3...

# Using SAS – Now

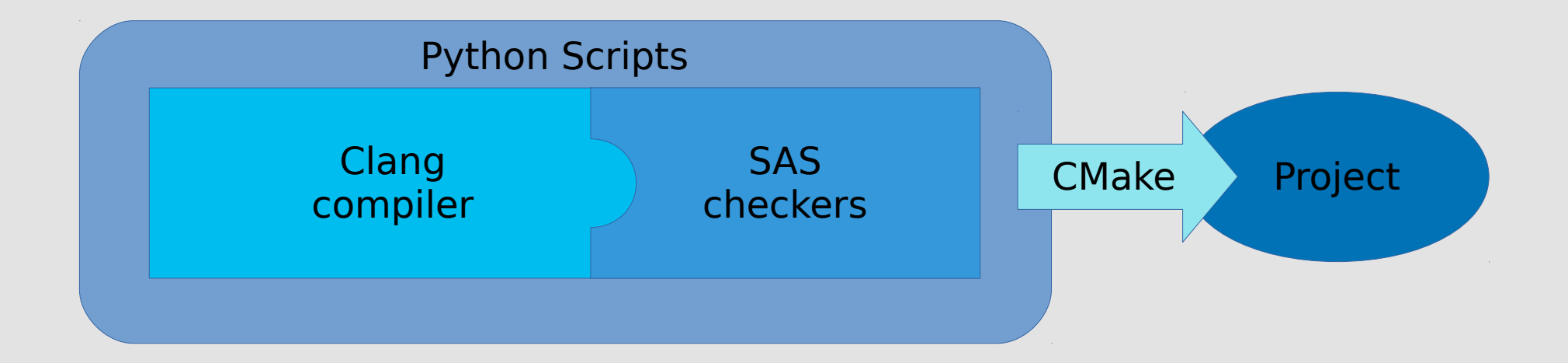

# Using SAS – Now

**In CMakeLists.txt:**

find\_package(sas) enable\_sas()

# Using SAS – Now

#### **In CMakeLists.txt:**

find\_package(sas) enable\_sas([options])

### **Options include:**

- Enabling/disabling checkers
- Enabling formatting/modernization checks
- Directories to ignore
- Output verbosity

# Adding SAS Checkers – Before

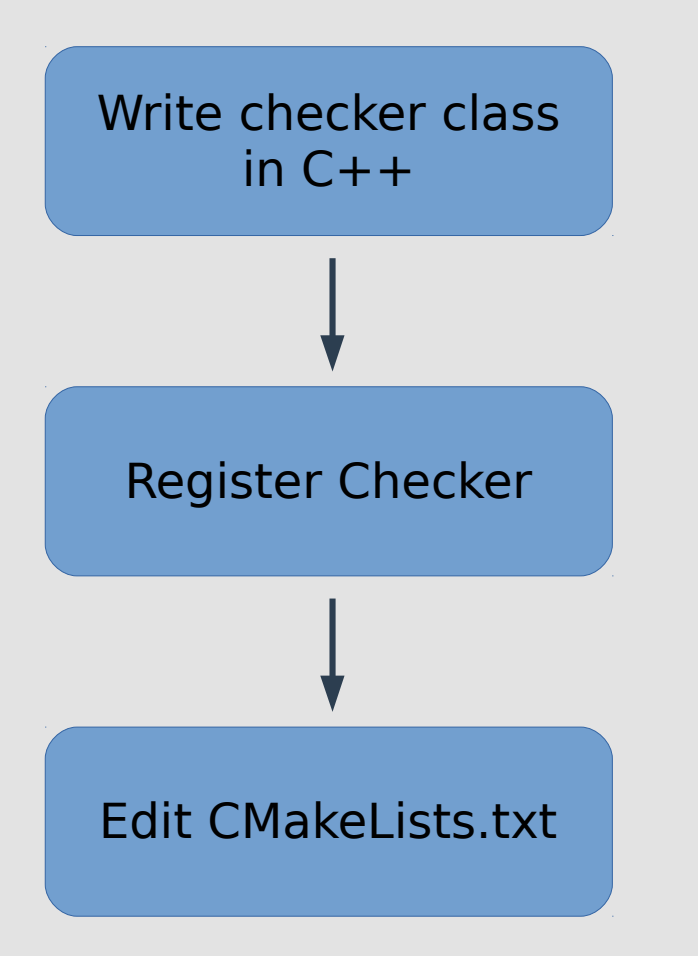

- **Requires knowledge of Clang Abstract Syntax Tree**
- **Lots of boilerplate code**

● **More boilerplate code**

● **One big CMakeLists.txt**

# Adding SAS Checkers – Before

#### #include "NamespaceChecker.h"

#include <clang/StaticAnalyzer/Core/BugReporter/BugReporter.h> #include <clang/StaticAnalyzer/Core/BugReporter/PathDiagnostic.h> #include <clang/StaticAnalyzer/Core/Checker.h> #include <clang/StaticAnalyzer/Core/PathSensitive/AnalysisManager.h>  $\#$ include <regex>

```
namespace sas {
namespace CodingConventions {
namespace FCCSW {
void NamespaceChecker::checkASTDecl(const clang::NamespaceDecl* D.
                                clang::ento::AnalysisManager& Mar.
                                clang::ento::BugReporter& BR) const {
  const char *reportDescription = "[sas.CodingConventions.FCCSW.Namespace] Namespace"
                                  " names may only contain lowercase letters.":
  std::regex correctRegex("[a-z]+");
  auto nameString = D->getNameAsString();
if (!std::regex match(nameString, correctRegex)) {
    Report(D, reportDescription, BR);
```

```
1 // end namespace sas
```
add clang plugin(libSas src/SasException.cpp src/ClassDumper.cpp src/CatchAll.cpp src/CommentCheckerDisabler.cpp src/isonxx.cc src/BlackWhiteListCheckerDisabler.cpp # New Structure src/CodingConventions/General/UsingNamespace.cpp src/CodingConventions/General/StdPrintoutsChecker.cpp src/CodingConventions/R00T/RN3Checker.cpp src/CodingConventions/R00T/RN4Checker.cpp src/CodingConventions/R00T/RN6Checker.cpp src/CodingConventions/R00T/RN9Checker.cpp src/CodingConventions/R00T/RN10Checker.cpp src/CodingConventions/R00T/RN11Checker.cpp src/CodingConventions/R00T/RN12Checker.cpp src/CodingConventions/R00T/RN13Checker.cpp src/CodingConventions/R00T/PtrCastWinChecker.cpp src/CodingConventions/FCCSW/LocalVariableLowercaseChecker.cpp src/CodingConventions/FCCSW/ClassNameUppercaseChecker.cpp src/CodingConventions/FCCSW/DataMemberChecker.cpp src/ThreadSafety/ConstCastChecker.cpp src/ThreadSafety/ConstCastAwayChecker.cpp src/ThreadSafety/GlobalStaticChecker.cpp src/ThreadSafety/StaticLocalChecker.cpp src/ThreadSafety/MutableMemberChecker.cpp src/Performance/ArgSizeChecker.cpp src/Performance/FiniteMathChecker.cpp src/Example/VarnameChecker.cpp src/ClangSasCheckerPluginRegister.cpp src/GlobalAccInCtorChecker.cpp # Add your checker here!

# Adding SAS Checkers – Now

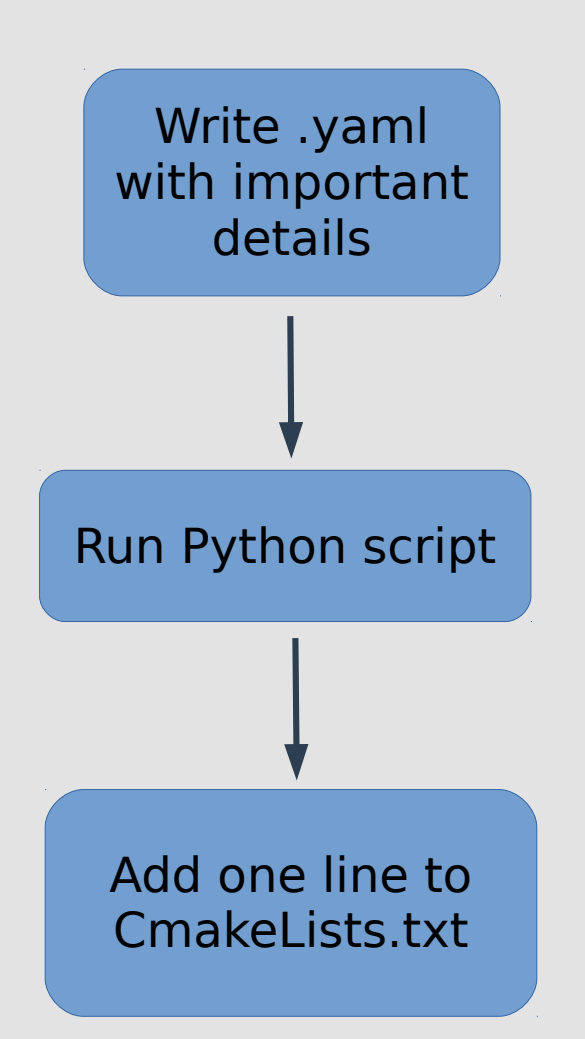

```
Namespace:
    name: "Namespace"
    reqex: "[a-z]+"description: "Namespace names may
                  only contain lowercase letters."
```
add checker(FunctionChecker.cpp) add checker(DataMemberChecker.cpp) add checker (NamespaceChecker.cpp) add checker(ConstChecker.cpp) add checker (EnumeratorChecker.cpp) add checker(TypeChecker.cpp)

# Current State of SAS

- **Developed with testing on project with relative small C++ code base (podio)**
- **Run on FCCSW using Jenkins**
	- [FCCSW Report Index](http://fccsw.web.cern.ch/fccsw/static_checks/FCCSW/index.html)
- **Run on ROOT for scalability testing**

# **Summary**

## ● **SAS is:**

- More usable
- Easy to integrate
- Scalable

# ● **In the future:**

- Filtering of external sources for continuous integration
- Improve report index
- Usability testing

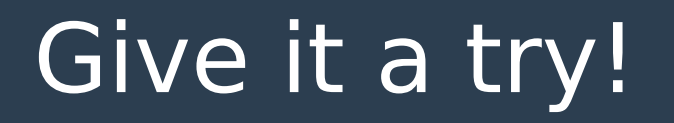

• Clone from github:

<https://github.com/dpiparo/SAS>

**• Documentation in markdown in repository**

# **Thank you for listening**

Any Questions?